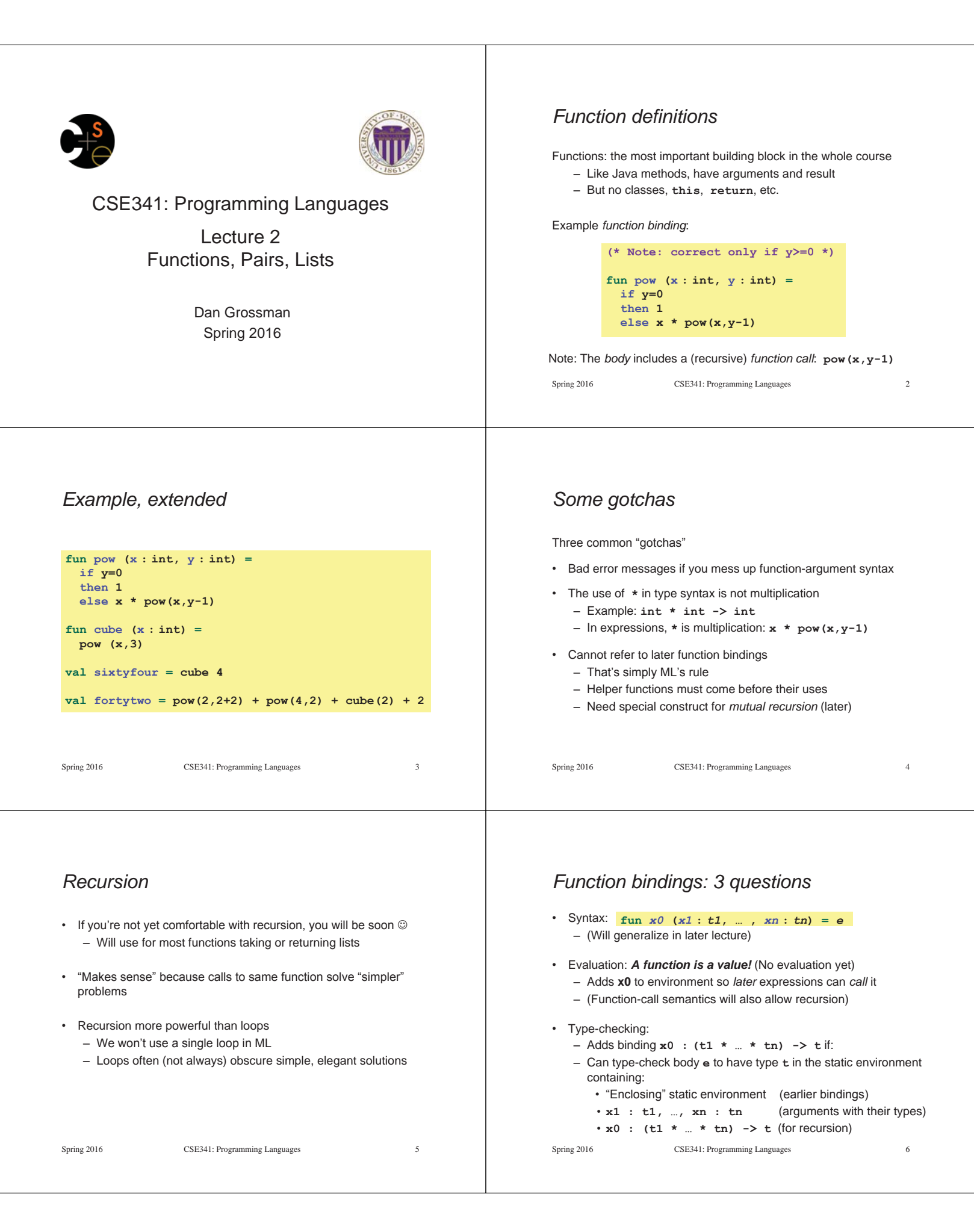

### *More on type-checking*

### **fun** *x0* **(***x1* **:** *t1***, … ,** *xn* **:** *tn***) =** *e*

- New kind of type: **(t1 \* … \* tn) -> t** 
	- Result type on right
	- The overall type-checking result is to give **x0** this type in rest of program (unlike Java, not for earlier bindings)
	- Arguments can be used only in **e** (unsurprising)
- Because evaluation of a call to **x0** will return result of evaluating **e**, the return type of **x0** is the type of **e**
- The type-checker "magically" figures out **t** if such a **t** exists
	- Later lecture: Requires some cleverness due to recursion
	- More magic after hw1: Later can omit argument types too

Spring 2016 CSE341: Programming Languages 7

# *Function Calls*

A new kind of expression: 3 questions

Syntax: *e0 (e1,…,en)* – (Will generalize later) – Parentheses optional if there is exactly one argument Type-checking: If: – **e0** has some type **(t1 \* … \* tn) -> t**  – **e1** has type **t1**, …, **en** has type **tn**  Then: – **e0(e1,…,en)** has type **t**  Example: **pow(x,y-1)** in previous example has type **int**

Spring 2016 CSE341: Programming Languages 8

### *Function-calls continued*

#### *e0(e1,…,en)*

#### Evaluation:

- 1. (Under current dynamic environment,) evaluate **e0** to a function **fun** *x0* **(***x1* **:** *t1***, … ,** *xn* **:** *tn***) =** *e*
	- ‒ Since call type-checked, result *will be* a function
- 2. (Under current dynamic environment,) evaluate arguments to values **v1, …, vn**
- 3. Result is evaluation of *e* in an environment extended to map **x1** to **v1**, …, **xn** to **vn** 
	- ‒ ("An environment" is actually the environment where the function was defined, and includes **x0** for recursion)

Spring 2016 CSE341: Programming Languages

## *Tuples and lists*

So far: numbers, booleans, conditionals, variables, functions

- Now ways to build up data with multiple parts
- This is essential
- Java examples: classes with fields, arrays

#### Now:

- *Tuples*: fixed "number of pieces" that may have different types Then:
- *Lists*: any "number of pieces" that all have the same type Later:
	- Other more general ways to create compound data

Spring 2016 CSE341: Programming Languages 10

### *Pairs (2-tuples)*

Need a way to *build* pairs and a way to *access* the pieces

#### *Build*:

- Syntax: *(e1,e2)*
- Evaluation: Evaluate **e1** to **v1** and **e2** to **v2**; result is **(v1,v2)** – A pair of values is a value
- Type-checking: If **e1** has type **ta** and **e2** has type **tb**, then the pair expression has type **ta \* tb** 
	- A new kind of type

#### Spring 2016 CSE341: Programming Languages 11

# *Pairs (2-tuples)*

Need a way to *build* pairs and a way to *access* the pieces

#### *Access*:

- Syntax: and *#1 e #2 e*
- Evaluation: Evaluate **e** to a pair of values and return first or second piece
	- Example: If *e* is a variable **x**, then look up **x** in environment
- Type-checking: If *e* has type **ta \* tb**, then **#1 e** has type **ta**  and **#2 e** has type **tb**

### *Examples*

*Nesting* 

Functions can take and return pairs

```
Spring 2016 CSE341: Programming Languages 13 
fun swap (pr : int*bool) = 
    (#2 pr, #1 pr) 
 fun sum_two_pairs (pr1 : int*int, pr2 : int*int) = 
    (#1 pr1) + (#2 pr1) + (#1 pr2) + (#2 pr2) 
fun div_mod (x : int, y : int) = 
    (x div y, x mod y) 
fun sort_pair (pr : int*int) = 
   if (#1 pr) < (#2 pr) 
   then pr 
   else (#2 pr, #1 pr)
```
Pairs and tuples can be nested however you want

 $val x2 = #1$  (#2 x1) (\* bool \*)

**val x4 = ((3,5),((4,8),(0,0)))** 

 $val x3 = (\#2 x1)$  (\* bool\*int \*)

– Not a new feature: implied by the syntax and semantics

**val x1 = (7,(true,9)) (\* int \* (bool\*int) \*)** 

# *Tuples*

Actually, you can have *tuples* with more than two parts – A new feature: a generalization of pairs • **(e1,e2,…,en)**  • **ta \* tb \* … \* tn**  • **#1 e, #2 e, #3 e, …**  Homework 1 uses triples of type **int\*int\*int** a lot Spring 2016 CSE341: Programming Languages 14

### *Lists*

• Despite nested tuples, the type of a variable still "commits" to a particular "amount" of data

In contrast, a list:

- Can have any number of elements
- But all list elements have the same type

Need ways to *build* lists and *access* the pieces…

Spring 2016 CSE341: Programming Languages 16

# *Building Lists*

• The empty list is a value:

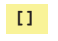

Spring 2016 CSE341: Programming Languages 15

 **(\* (int\*int)\*((int\*int)\*(int\*int)) \*)** 

- In general, a list of values is a value; elements separated by commas: **[v1,v2,…,vn]**
- If **e1** evaluates to **v** and **e2** evaluates to a list **[v1,…,vn]**, then **e1::e2** evaluates to **[v,…,vn]**

```
e1::e2 (* pronounced "cons" *)
```
### *Accessing Lists*

Until we learn pattern-matching, we will use three standard-library functions

- **null e** evaluates to **true** if and only if **e** evaluates to **[]**
- If **e** evaluates to **[v1,v2,…,vn]** then **hd e** evaluates to **v1**  – (raise exception if **e** evaluates to **[])**
- If **e** evaluates to **[v1,v2,…,vn]** then **tl e** evaluates to **[v2,…,vn]** 
	- (raise exception if **e** evaluates to **[])**
	- Notice result is a list

### *Type-checking list operations*

Lots of new types: For any type **t**, the type **t list** describes lists where all elements have type **t**

- Examples: **int list bool list int list list (int \* int) list (int list \* int) list**
- So **[]** can have type **t list** list for *any* type – SML uses type **'a list** to indicate this ("quote a" or "alpha")
- For **e1::e2** to type-check, we need a **t** such that **e1** has type **t**  and **e2** has type **t list**. Then the result type is **t list**
- **null : 'a list -> bool**
- **hd : 'a list -> 'a**
- **tl : 'a list -> 'a list**

Spring 2016 CSE341: Programming Languages 19

### *Example list functions*

*Lists of pairs* 

```
Spring 2016 CSE341: Programming Languages 20 
fun sum_list (xs : int list) = 
   if null xs 
   then 0 
   else hd(xs) + sum_list(tl(xs)) 
fun countdown (x : int) = 
   if x=0 
   then [] 
   else x :: countdown (x-1) 
fun append (xs : int list, ys : int list) = 
   if null xs 
   then ys 
   else hd (xs) :: append (tl(xs), ys)
```
*Recursion again* 

Functions over lists are usually recursive – Only way to "get to all the elements" • What should the answer be for the empty list? • What should the answer be for a non-empty list? – Typically in terms of the answer for the tail of the list! Similarly, functions that produce lists of potentially any size will be recursive – You create a list out of smaller lists Spring 2016 CSE341: Programming Languages 21 Processing lists of pairs requires no new features. Examples: Spring 2016 CSE341: Programming Languages 22 **fun sum\_pair\_list (xs : (int\*int) list) = if null xs then 0 else #1(hd xs) + #2(hd xs) + sum\_pair\_list(tl xs) fun firsts (xs : (int\*int) list) = if null xs then [] else #1(hd xs) :: firsts(tl xs) fun seconds (xs : (int\*int) list) = if null xs then [] else #2(hd xs) :: seconds(tl xs) fun sum\_pair\_list2 (xs : (int\*int) list) = (sum\_list (firsts xs)) + (sum\_list (seconds xs))**